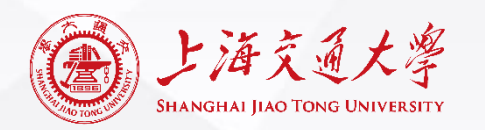

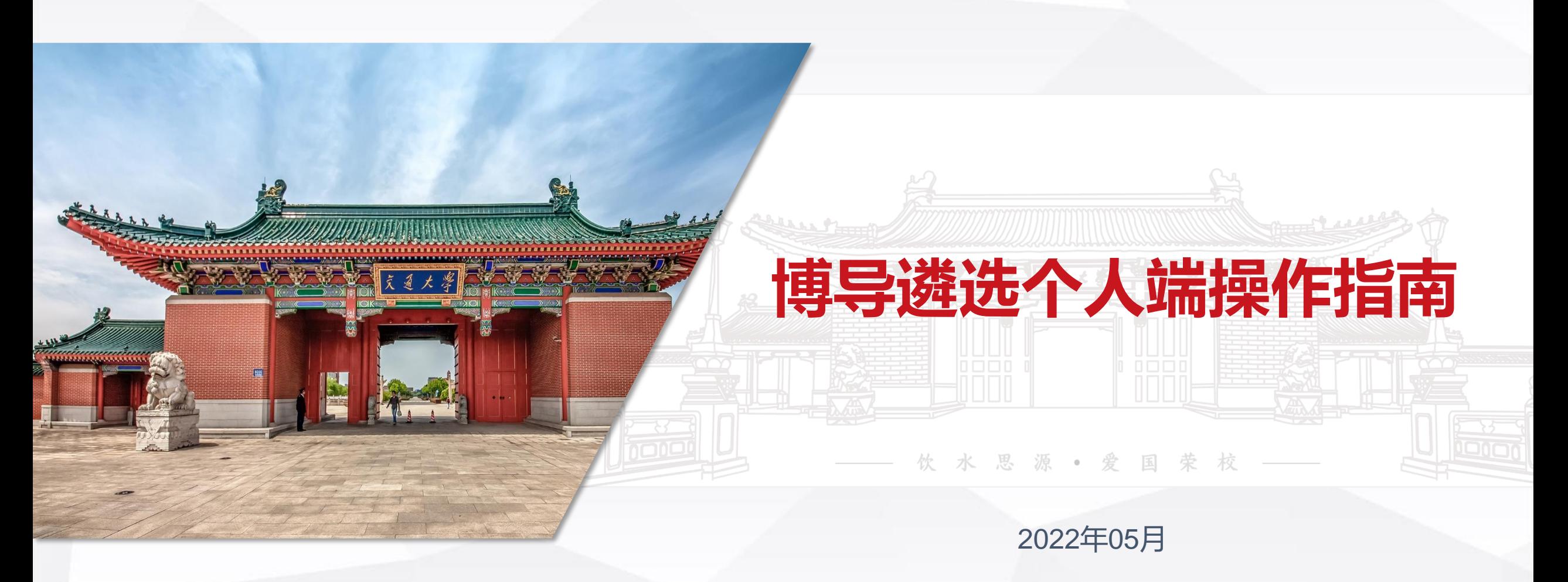

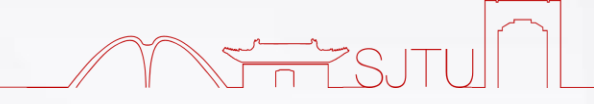

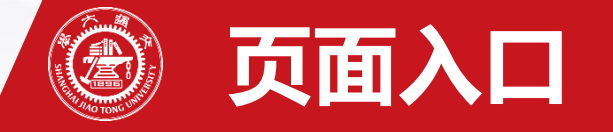

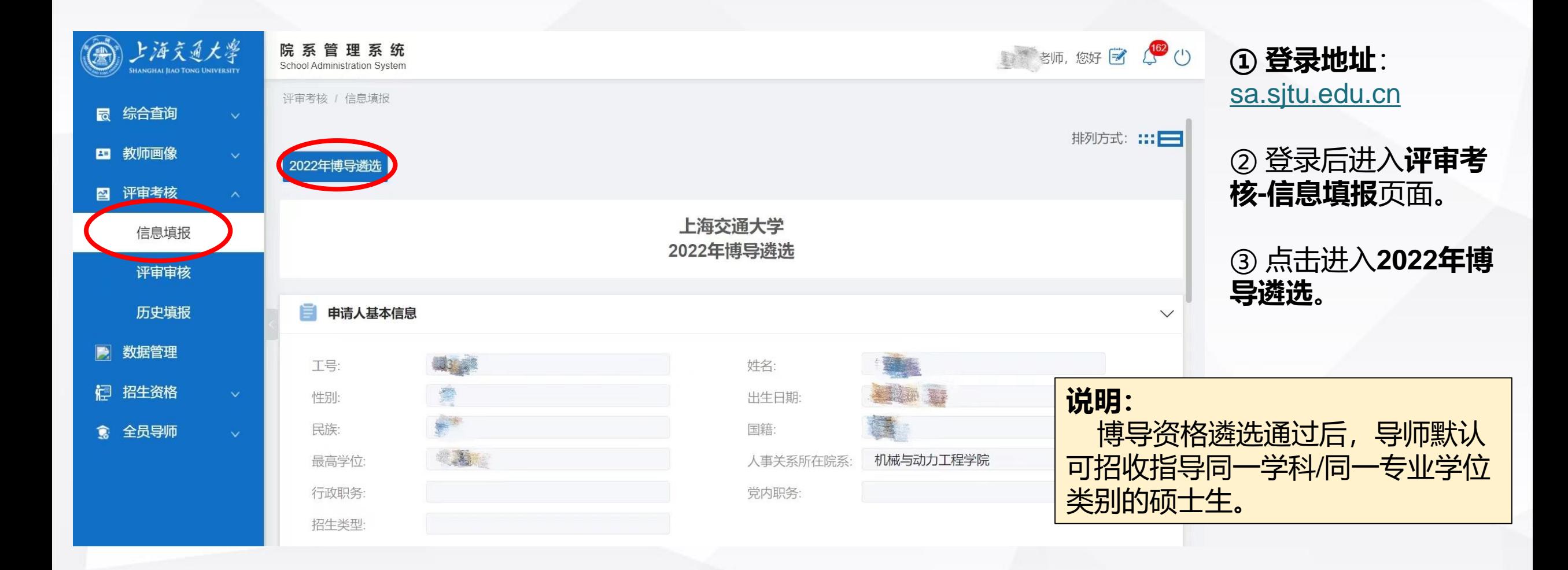

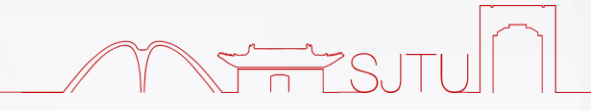

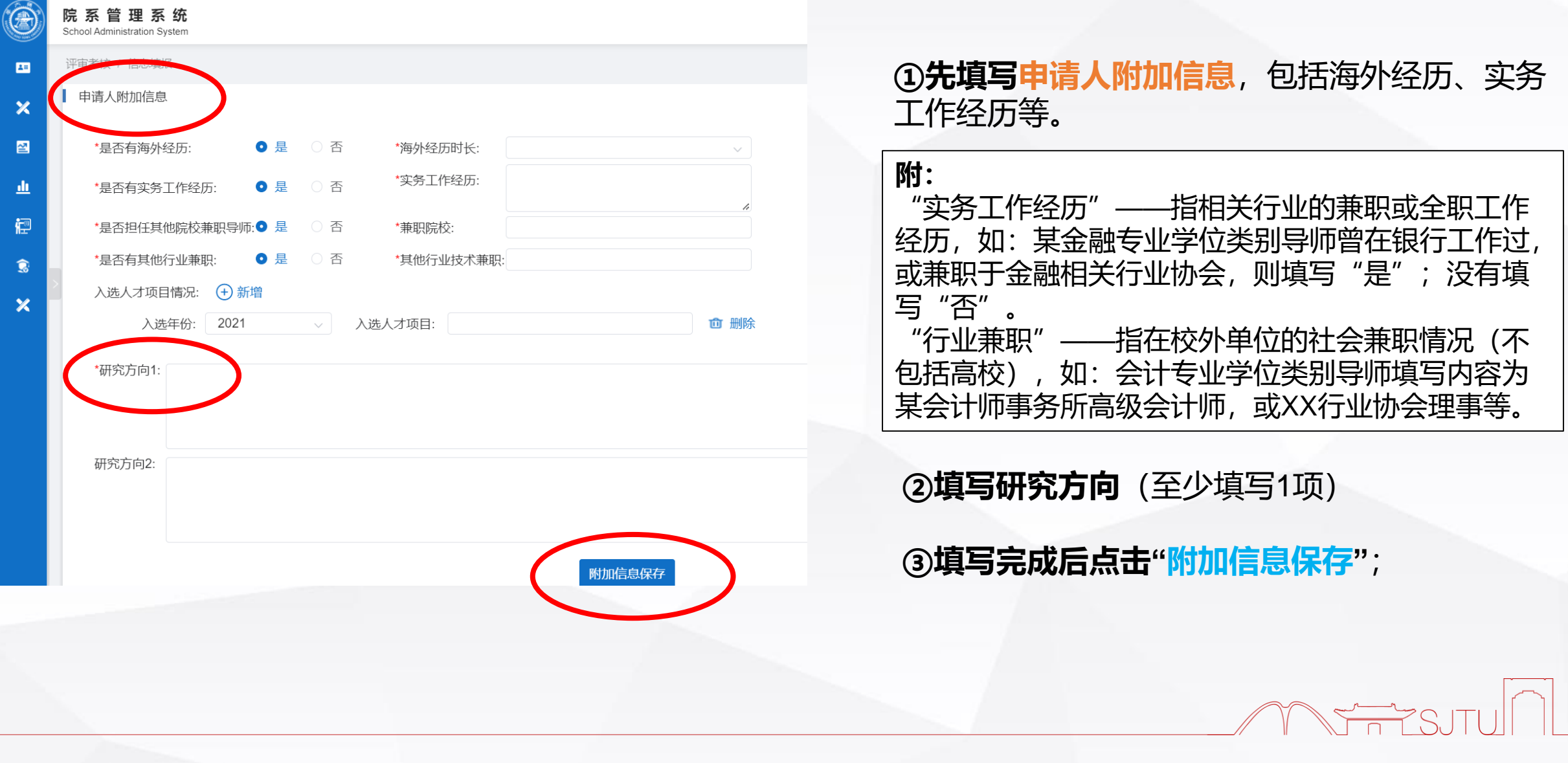

## **信息填报 – 2.招生专业信息填写及申请提交**

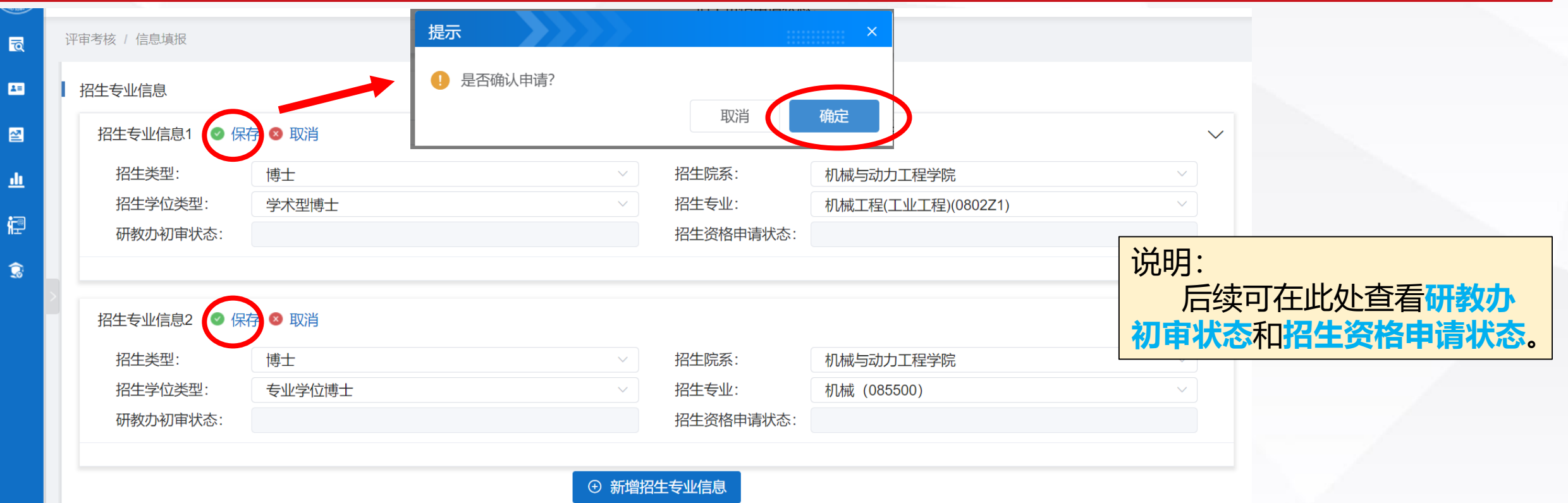

① 填写**招生专业信息1(学术型)**:

- ➢ 招生类型(博士)、招生院系(机械与动力工程学院)、招生学位类型(**学术型博士**)、招生专业(自行选择);
- ➢ 点击"**保存**",并**确认申请**;

②点击"**新增招生专业信息**",填写**招生专业信息2(专业型)**:

- ➢ 招生类型(博士)、招生院系(机械与动力工程学院)、招生学位类型(**专业学位博士**)、招生专业(对应学术型)。
- ➢ 点击"**保存**",并**确认申请。**

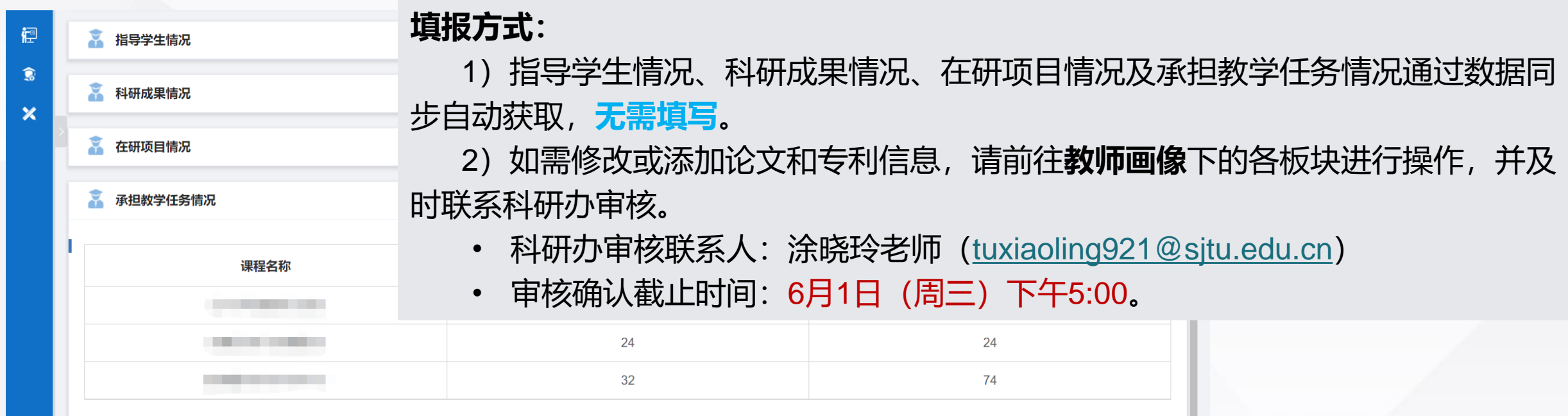

## **学生、论文和项目信息的说明:**

**(1) 论文**成果计算时间段为2020年1月-2021年12月,教师画像论文信息板块中已确认的论文才会在此处计算为论 文成果;非此时段内的,不用于本次遴选申请。

(2) 项目情况部分仅包含在研项目, 不包括已结题项目。

(3) 指导学生数量: 此处仅为系统导出学生名单计数。实际在校全日制博士生的加权折算方法为: 在正常学习年限 内博士生(普博4年,直博5年),计算为1名;超过正常学制的博士生加权折算,延期0-0.5年折算系数为1.5、0.5-1 年折算系数为2、1-1.5年折算系数为2.5、1.5-2.0年折算系数为3。实际指导学生数以研教办审核计算数量为准。

**系统使用如有任何其他问题,请联系研教办钟蕊哲(zhongruizhe@sjtu.edu.cn)**